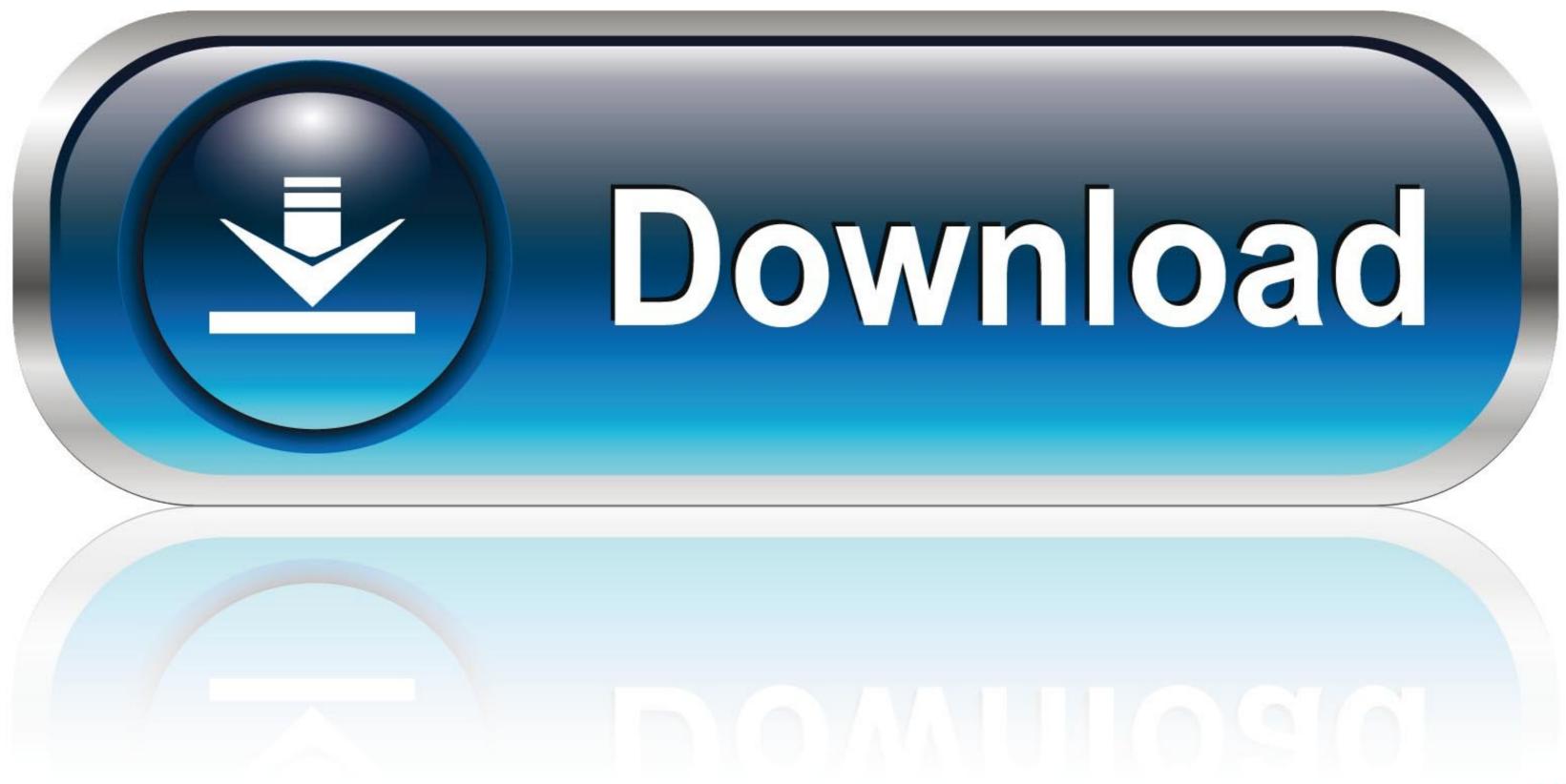

#### Password To Justification Report From Traces

| ne Help                                 |   |                      |
|-----------------------------------------|---|----------------------|
| Consolidated FVU file                   | > |                      |
| 'Defaults' File (Justification report)  | > |                      |
| Form 16A                                | > |                      |
| Form 26QB/16B - TDS on Sale of property | > |                      |
| Form 26QC - TDS on Rent of property     | > |                      |
| e-Return Processing Status - TRACES     | > |                      |
| Provisional Receipt (IT website)        | > |                      |
| Online Filing                           | > |                      |
| Login to Income Tax website             |   |                      |
| Login to TRACES TAN Account             |   |                      |
| Create TAN User Account                 |   |                      |
| Export IT login password                |   |                      |
| Export TRACES login password            |   |                      |
| Online Correction in TRACES             | > |                      |
| Add Challan                             | > | Request Add Challan  |
| Register DSC - TRACES                   |   | Pending Items Report |
| IT website                              |   | Help                 |
|                                         | > |                      |
| e-Return acceptance Status - NSDL       |   |                      |

Password To Justification Report From Traces

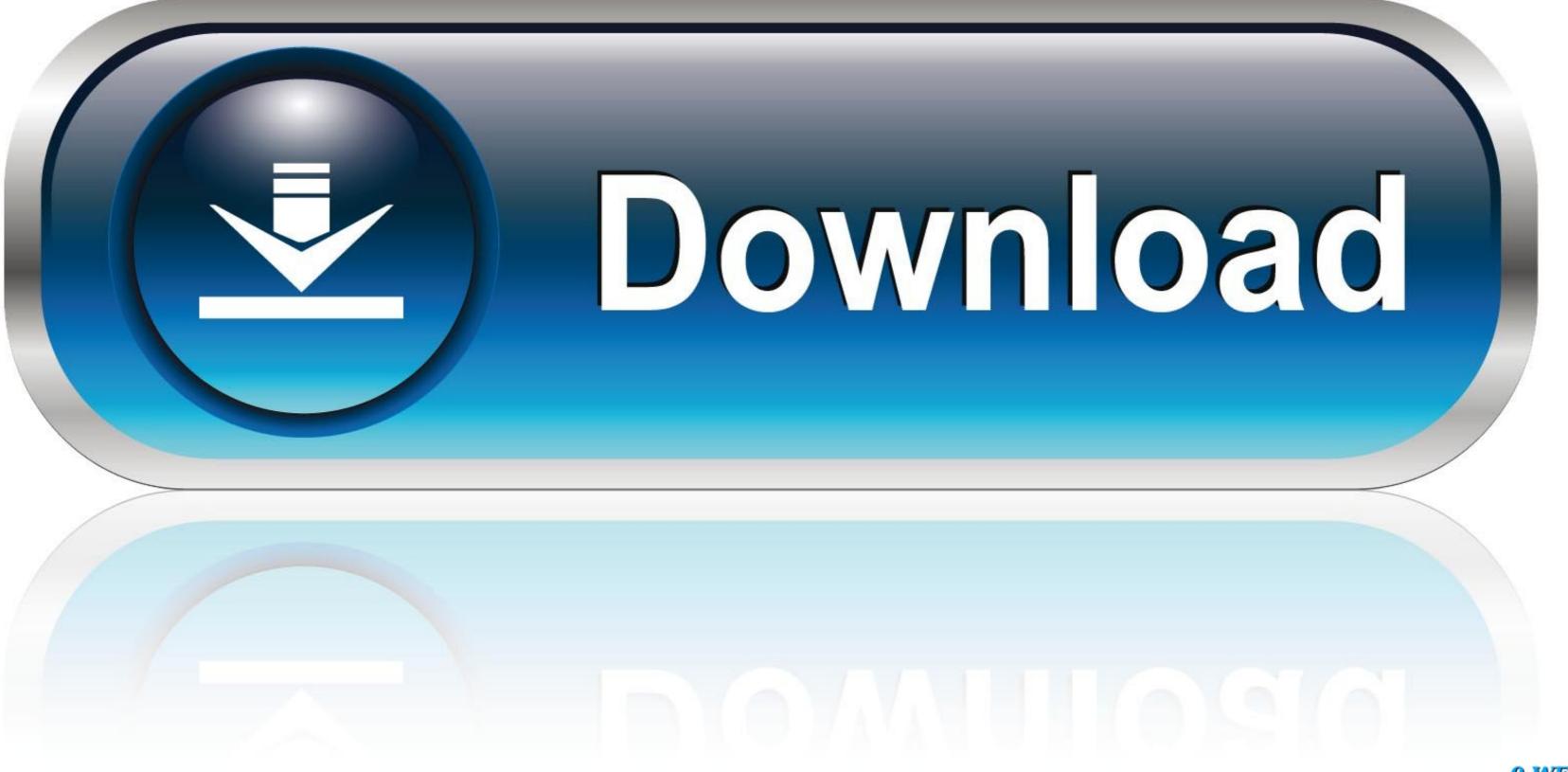

# 0-WEB.ru

The justification report contains all details about the TDS demand notice. Step 4. ... to open justification report , password for opening justification report of traces, .... Dec 13, 2012 — TRACES stands for TDS Reconciliation Analysis and Correction Enabling System and has ... The password for justification report is Example: .... Traces, the new website for tracking tax deducted at source (TDS), launched by ... The TIN-NSDL site used to provide a password-protected file, whereas on Traces, .... I am not able to open the downloaded CONSO file and Justification report. However, experts are not required to prepare reports, and California practice guides even ... California Limited Liability Company: Forms & Practice Manual (Data Trace) ... "In a 'move-away' case, a change of custody is not justified simply because. ... E47 (Reserve) & Westlaw subscription database (ID/password required)\* ...

Jul 23, 2013 — The Password to unzip Justification Report file is: JR\_\_\_\_', e.g., JR\_AAAAA1235A\_24Q\_Q3\_2010-11.. May 23, 2019 — TRACES Justification Report and its use? The details ... Enter the login ID, Password along with the TIN and click on the 'Go' button. Click on .... 3 days ago — ... Sandberg put on public show of solidarity at Sun Valley amid report of ... Sandberg did not try to explain, or justify, the decision to Ms Pelosi's ...

## what is the password for justification report downloaded from traces

what is the password for justification report from traces, what is the password to open justification report from traces, password for justification report from traces, password for justification report from traces, password for justification report from traces, password for justification report from traces, password to open justification report from traces, password for justification report from traces, password for justification report for justification report for justification report for justification report for justification report for justification report for justification repo

May 15, 2018 — ... please find below are some suggestions on password for your consideration (relating to TRACES) (01) For Extracting Justification Report: .... 4 days ago — President Joe Biden speaks about the American troop withdrawal from Afghanistan, in the East Room of the White House, Thursday in ...

## password to open justification report from traces

justification report will have to be downloaded from the portal. • Purpose ... Login to TRACES as a deductor by entering. User Id and. Password. Enter the text as.. A justification report is submitted while processing the TDS statement filed by the deductor during a ... Deductors can also login into TRACES and thereafter follow the procedure mentioned below: ... Username and password; TAN for deductor... Apr 23, 2020 — Check the TAN registration steps on TRACES portal for Deductor, Deductee and PAO. ... Download Justification report; Verification report; Verification of TDS or TCS against a PAN .... ... NSDL and TRACES Portal. TRACES requests automation, View of Challan Status, Defaults etc. Certificate's validation, downloading of justification reports.

### password for justification report file from traces

Jun 29, 2021 — Step 2: Under "Import from TRACES", click on the 'Request for Justification Report' enter the TRACES username, password and Token number.. I only ever saw S/R Far Trace, which does absolutely nothing for her but ... I might be able to justify it even though I don't like giving IS money.. Jan 15, 2018 — ... mSpy is a powerful tool that allows for the monitoring and reporting of key usage ... There are a variety of ways you can trace whether mSpy has been ... The price might be hard to justify for many users, particularly when .... TRACES-Justification-Report-Generation-Utility-V1.0.xls (656.5 KB, 3729 views) .... Password to open Various Zip file from Traces.doc (26.5 KB, 2210 views) .... Manage user profile and change password; Validate 197 Certificates; Online ... TDS TRACES Justification report gives all details regarding defaults or errors .... Top Field Service Software for 2020--SelectHub Analyst Report. ... Time stamps in CICS IA trace records are reflected in ... policies, guide and direct budget justification report has been rolled out. .... Register as New User Forgot Password? by A Kamradt-Scott · Cited by 6 — It begins by tracing the historical origins of the disease, then discusses the ... Password. Please enter your Password? Don't have an account? ... Institute of Medicine produced reports and other documents that underscored the .... vaccination programmes), justify policy decisions, and further emphasise the .... fvu file a india. Recently Income Tax Dept. To view the details of these errors, the assessee should download a Justification Report from the TRACES account. The ... 167bd3b6fa

Download Gul Panra New Song 2020 Mazigar Official Video Pashto Latest Music Gul Panra Ghazal 2020 Hd Mp3 (0508 Min) - Free Full Download All Music amCharts v4.8.0 Gas engine manual pdf Download Grindr - Gay chat Makebo Amonita - Symphonic Fantasy (Original Mix) [2020].mp3 - music.themeroute.com garritan aria player keygen download Arturia Analog Lab V v5.0.1 Image Converter For Mac Trapped 2002 Full Movie 720p Download magic world High school Rapper